**F é v r i e r 2 0 2 1**

# NEWSLETTER N°6

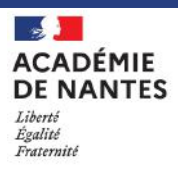

IEN ECONOMIE **GESTION** 

C . B E R N A R D G. BIENVENUT G . P I N V I D I C MP. RICORDEL N . S E V E S T R E

Economie Gestion LP - Académie de Nantes

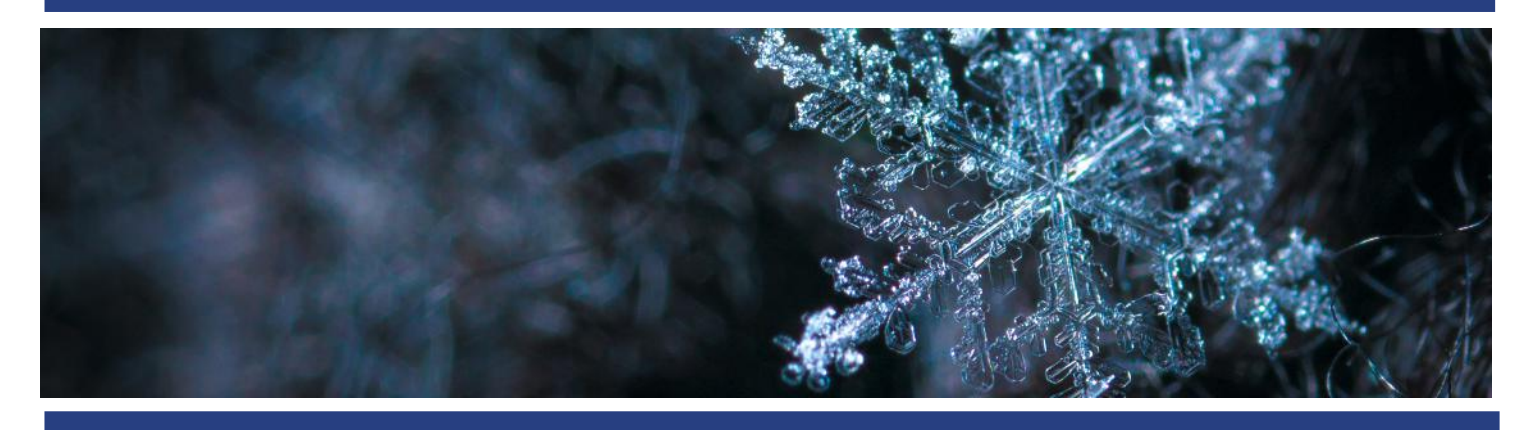

Chères et chers collègues,

Comme nous prenons l'habitude de le faire, nous vous transmettons quelques informations qui pourront alimenter vos réflexions d'équipe pour accompagner les jeunes dans leur parcours de formation.

2021 demeure une année pleine d'incertitude et va nous demander encore beaucoup d' adaptation. Nous devons plus que jamais œuvrer ensemble. Nous restons à votre disposition.

Bien à vous.

Vous pourrez retrouver l'ensemble des newsletters sur l'espace pédagogique académique - en page d' accueil

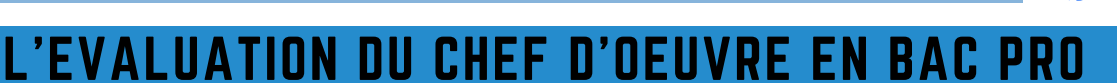

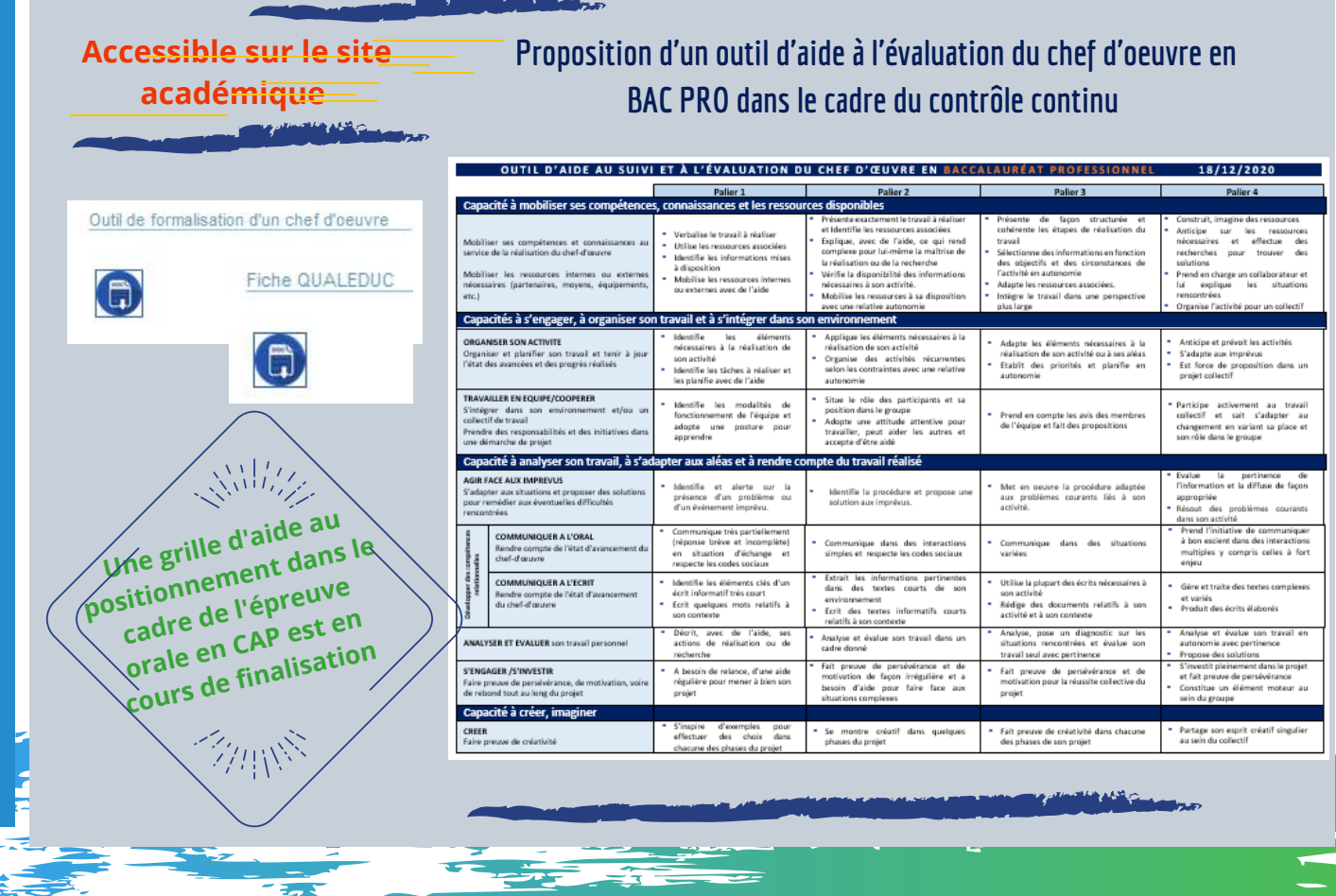

#### DU NOUVEAU DANS LA RUBRIQUE "ENRICHIR SES PRATIQUES"

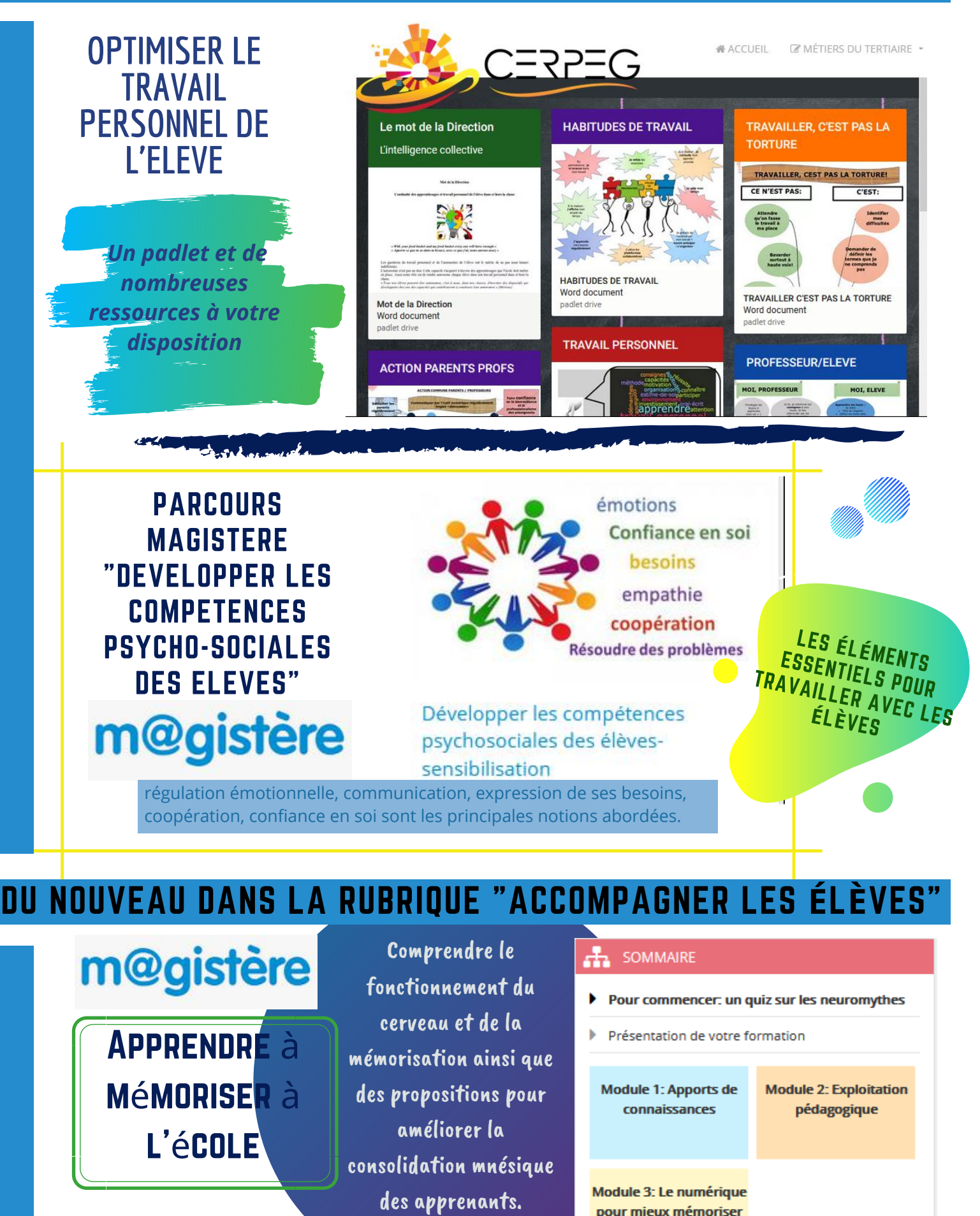

#### DU NOUVEAU DANS LA RUBRIQUE BESOINS DES ÉLÈVES

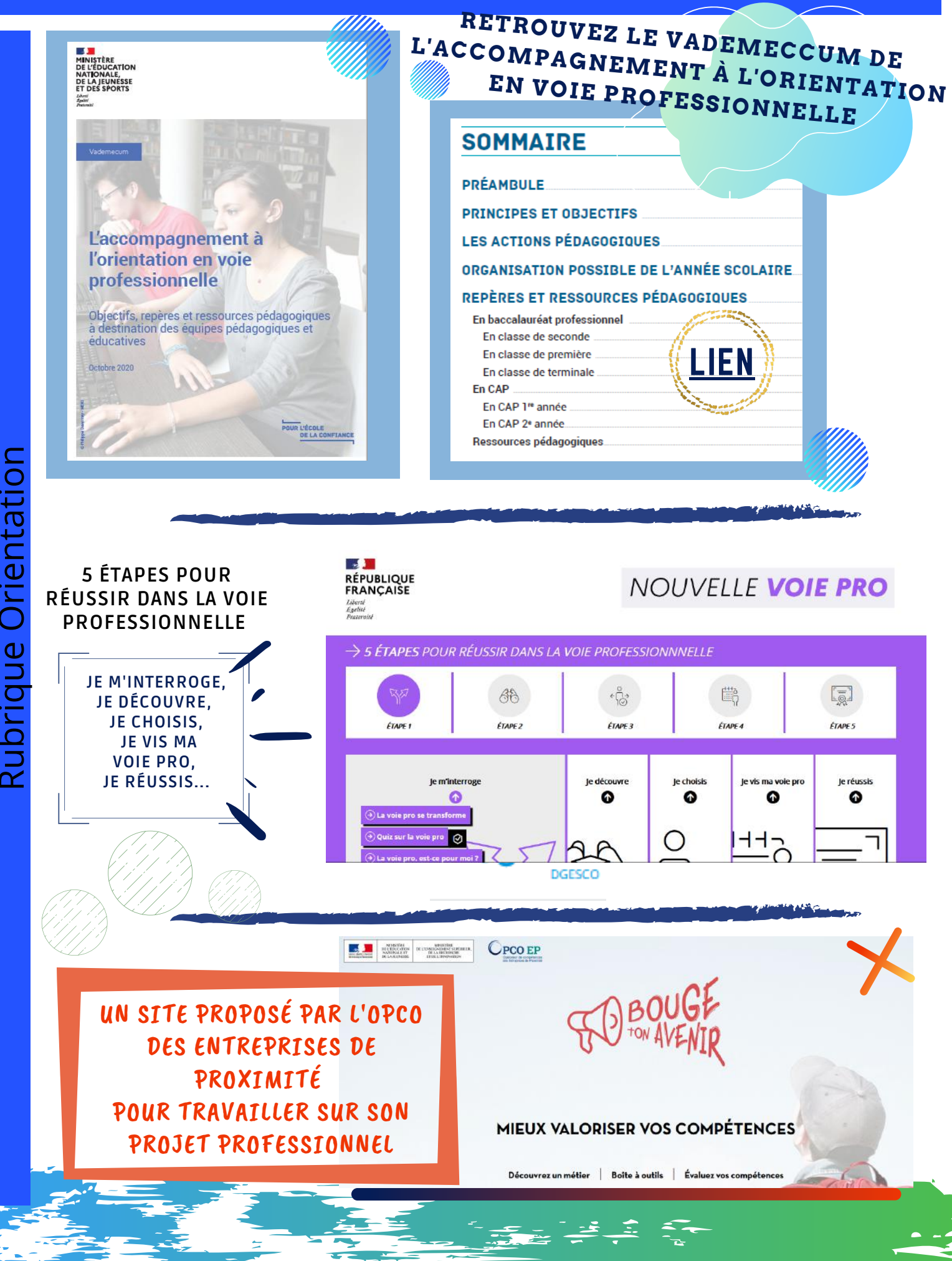

#### du nouveau dans la rubrique besoins des élèves

## diag Oriente

Un dispositif qui repose sur une application numérique afin d'accompagner les jeunes dans la construction de leur orientation professionnelle

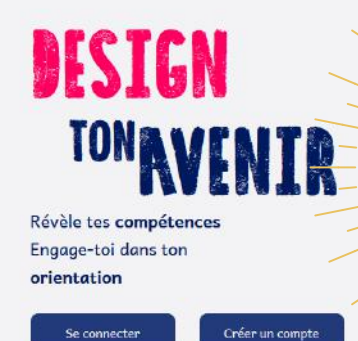

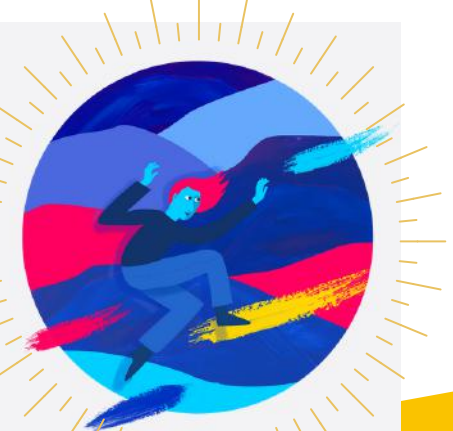

 $\cdot$ g | **ME CONNAÎTRE** 

 $\bf \alpha$  $\beth$ <u>ے</u>

 $\beth$  $\mathbb U$ o

 $\frac{1}{2}$ 

tio

 $\mathbf \Omega$ ب ത

 $\mathbf \Omega$ 

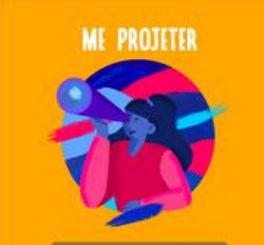

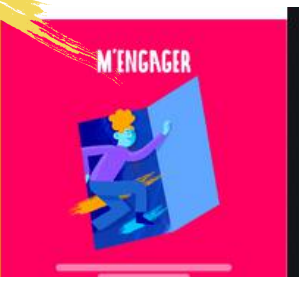

La solution propose une guidance dans l'exploration de ses expériences, l'analyse de ses compétences transversales et l'identification d'intérêts professionnels pour se dessiner un avenir et choisir sa voie

#### LES ACTUALITES DE LA REVUE E-CHANGER

"soyez autonome", une interpellation **PARADOXALE** 

Si on reproche souvent aux élèves leur manque d'autonomie, si des injonctions du type "soyez autonome" est une formule ordinaire, l'environnement sanitaire depuis mars ne peut que nous inviter à y revenir...

en résonance

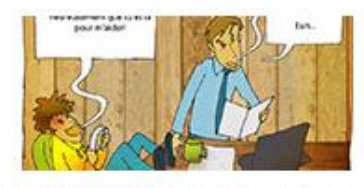

Confinement : retours d'expériences

#### au pluriel

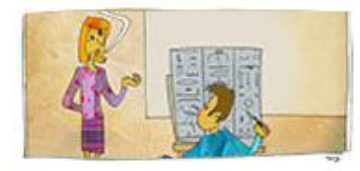

Enrichir sa pratique professionnelle grâce au sketchnoting

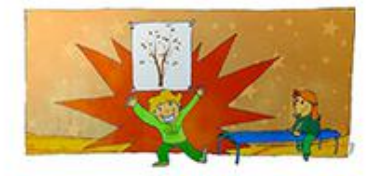

Gérer la classe et ses ressources pour construire l'autonomie

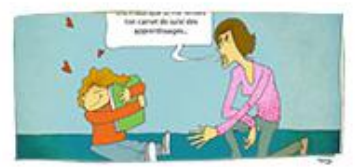

"T'es cap' ou pas cap' ?", l'évaluation en maternelle

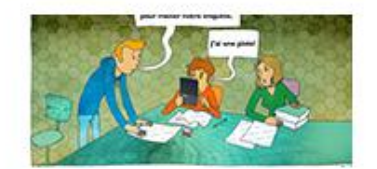

Comment faire de la classe inversée un outil de différenciation ?

[HTTPS://WWW.PEDAGOGIE.AC-NANTES.FR/INNOVATION-PEDAGOGIQUE/ECHANGER/REVUE-ECHANGER-611487.KJSP?RH=INNOV](https://www.pedagogie.ac-nantes.fr/innovation-pedagogique/echanger/revue-echanger-611487.kjsp?RH=INNOV)

Apprendre à apprendre.

ensemble et pour soi-même

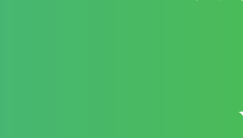

#### DU NOUVEAU DANS LA RUBRIQUE "ENRICHIR SES PRATIQUES"

### suivre l'acquisition des compétences. l'évaluation des acquis de formation

 $\leftrightarrow$ 

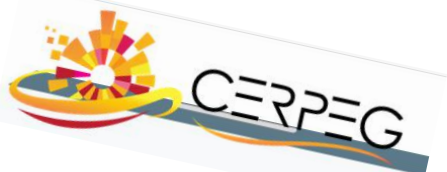

Le [portefolio](http://www.cerpeg.fr/cerpeg/index.php/filieres-tertiaire/metiers-gestion-administration/gestion-administration/49-sample-articles/article-courant-agora/431-agora-webconf3-suvi-eleve?tmpl=component)

×

Un dossier trés complet, des vidéos à votre disposition pour mieux comprendre :

VOUVELLES ROUTINES PÉDAGOGIQUES DANS ET HORS LA CLASSE POUR LA<br>RÉUSSITE DES ÉLÈVES **YouTube** Dans nos classes... Évaluer au fil de l'eau

Collecter les traces

Dans nos classes...Collecter les traces de l'activité des élèves

 $>$   $\blacksquare$  $\frac{1}{|E|}$  $\mathbf \omega$ r

 $\rightarrow\rightarrow$ 

E

- Comment former aux compétences à partir des situations de travail
- Comment faire expliciter les élèves ?
- Quelle est la place laissée à l'acquisition des savoirs ?

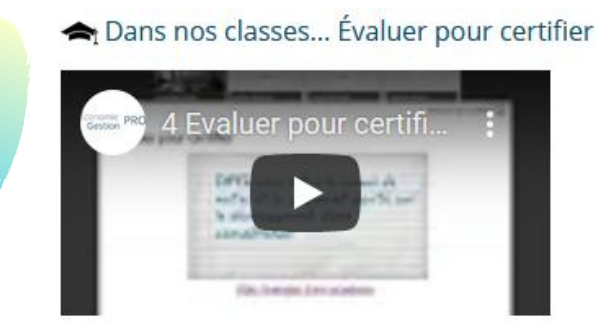

#### comment tracer les acquis de formation ?

Vidéo séquencée

[Conférence de Marianne POMMAY,](http://www.cerpeg.fr/cerpeg/index.php/menu-accueil-ressources/pedagogie/445-evaluation-acquis) professeur à l'université de Lièges, [INSA Toulouse, Journée de la pédagogie.](http://www.cerpeg.fr/cerpeg/index.php/menu-accueil-ressources/pedagogie/445-evaluation-acquis)

 $\theta$ eu importe loutil, c'est  $\theta$ tracé qui compte

Principes pour un Feedback performant

Comment vérifier qu'ils savent agir ? Pas seulement qu'ils connaissent, il faut qu'ils comprennent et qu'ils appliquent... Peu importe l'outil, c'est la trace qui compte

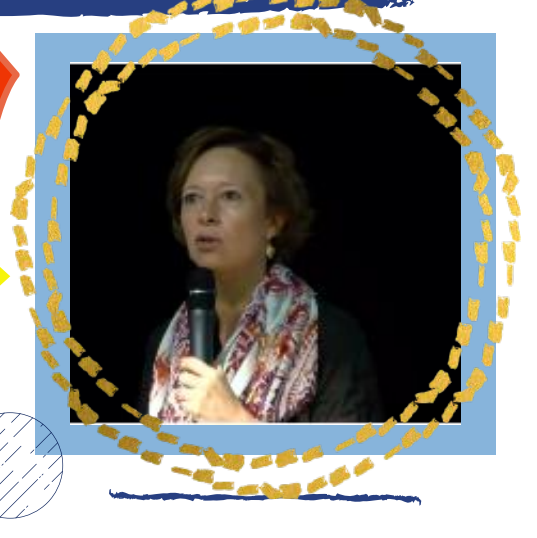

*Le portfolio (ou le dossier de traçabilité) est un échantillon de preuves, sélectionnées par le jeune en formation pour rendre compte de ses [apprentissages"](https://www.pedagogie.ac-nantes.fr/economie-gestion-lp/transport-et-logistique-1267508.kjsp) [\(Jacques](https://www.pedagogie.ac-nantes.fr/economie-gestion-lp/transport-et-logistique-1267508.kjsp) Tardif, 2006)*

#### DU NOUVEAU DANS LA RUBRIQUE "ENRICHIR SES PRATIQUES"

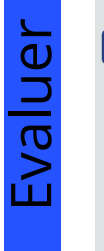

#### Ce qui se joue dans la classe…. Influence les inégalités des résultats scolaires entre milieux sociaux

Notamment à travers les méthodes d'évaluation et les comparaisons entre élèves. Une analyse de Sébastien Goudeau, maître de conférence en psychologie sociale.

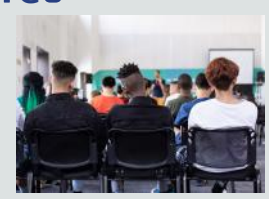

#### DU NOUVEAU DANS LA RUBRIQUE "FILIERES PROFESSIONNE

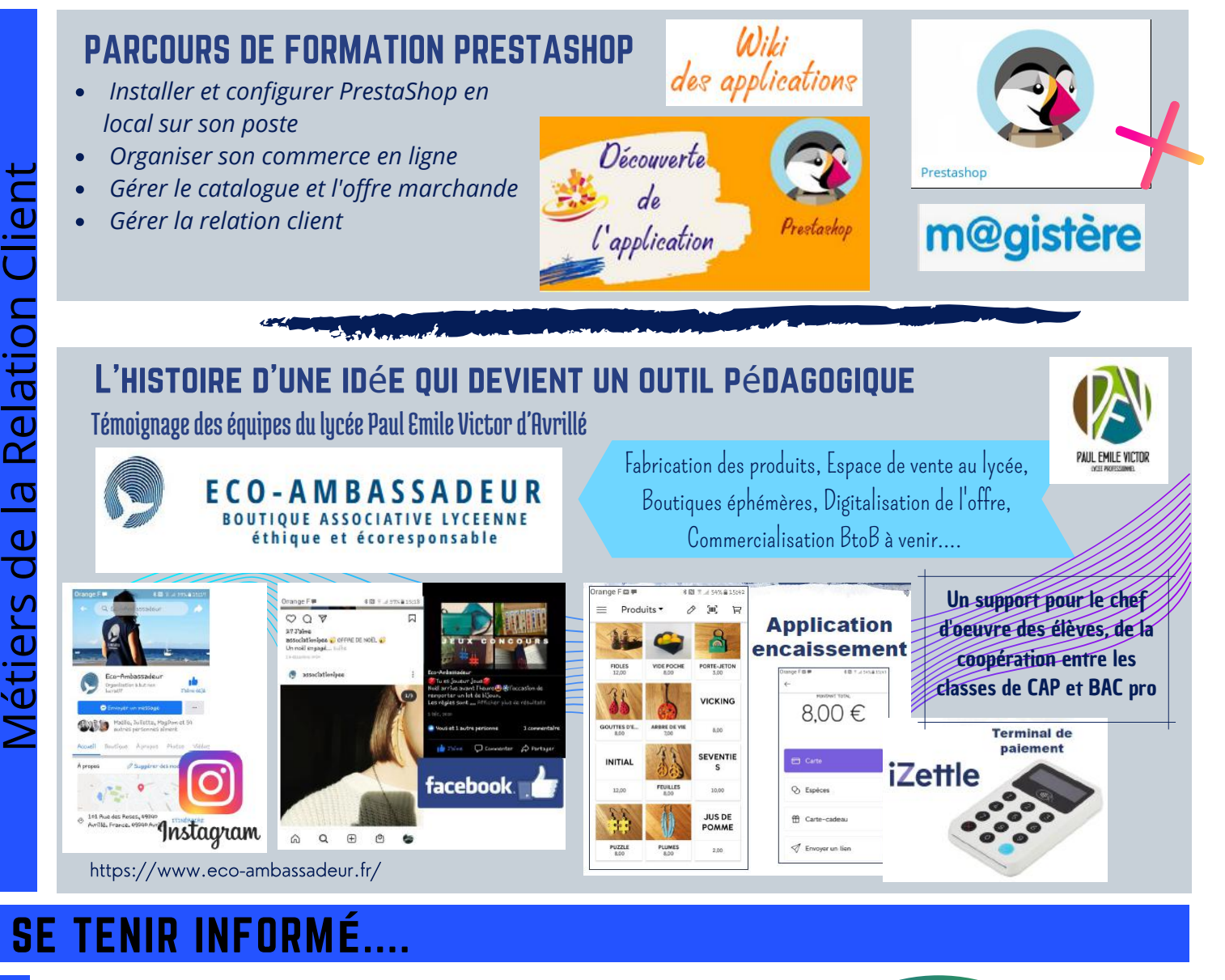

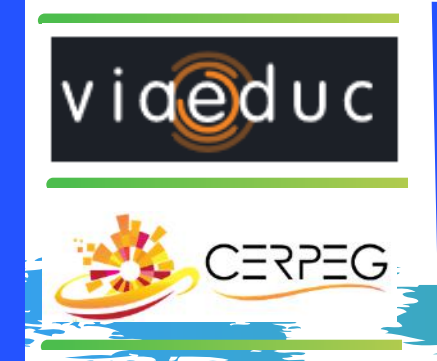

Rejoignez le CERPEG sur Viaéduc pour retrouver l'actualité archivée des [publications](http://www.cerpeg.fr/cerpeg/index.php/examen) Lpeg, les grilles d'examen, les corrigés des sujets d'examen ponctuel et autres [publications](http://www.cerpeg.fr/cerpeg/index.php/examen)

**[Inscrivez](http://cerpeg.fr/cerpeg/index.php/filieres-tertiaire/metiers-gestion-administration/famille-gatl/404-fmd-agora?tmpl=component) vous à la liste de diffusion LPEG pour recevoir les [publications](http://ecogest.info/abonnement/) réalisées par le CERPEG : cliquez sur ce lien**